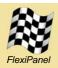

## Remotely Configurable Data Acquisition and Remote Control Module

## Summary

DARC-I is a standalone Data Acquisition and Remote Control (DARC) module. It is controlled by a remote device which sends it commands via a Bluetooth link.

### Hardware Features

- FCC / CE / IC certified Class I Bluetooth V1.1 radio, 100m range, integral antenna.
- 12 analog inputs (10-bit).
- 5 PWM outputs (10-bit).
- 7 digital dedicated digital I/O pins.
- All analog and PWM pins may be also configured for digital I/O.
- Digital I/O pins can be configured as one 7-bit and/or up to two 5-bit parallel digital I/O.
- 64K flash, 2.3K RAM and 1K EEPROM memory available on-board.
- Up to 256K I2C external memory.
- Real time clock.
- Onboard power regulator, 3.3V 10V supply.

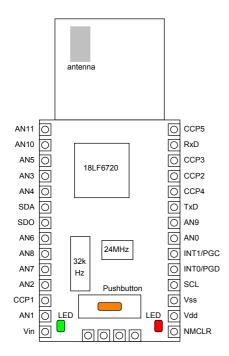

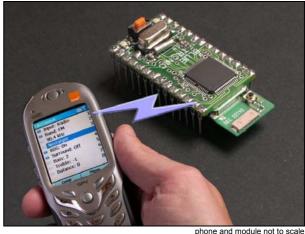

### Firmware Features

DARC-I has a message-based command language allowing it to be configured via a Bluetooth link. The command set includes:

- PWM, digital and parallel output control.
- Analog, digital and parallel input control.
- Streaming of input data direct to remote device.
- Serial data I/O.
- Capture of frames of input data up to 5K samples / sec.
- Long-term data logging based on real time clock, even with remote device unconnected.
- Daylight savings time management.
- Bluetooth security and settings.

## Customization

- Firmware C source code available.
- Customization possibilities include faster sampling rates and power saving modes.

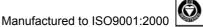

## **Contents**

| SUMMARY                                                |    |
|--------------------------------------------------------|----|
| CONTENTS                                               | 2  |
| PIN DESCRIPTIONS                                       | 2  |
| EVALUATING DARC-I                                      |    |
| COMMANDS                                               | 5  |
| Reset Command                                          | 6  |
| Configure DARC-I Command                               | 6  |
| Configure I/O Command                                  |    |
| Set I/O Command                                        | 13 |
| Get I/O Command                                        | 14 |
| Get Memory Command                                     | 14 |
| Set Memory Command                                     | 15 |
| Stream Data Command                                    | 16 |
| Frame Data Command                                     | 18 |
| Serial Data Command                                    | 18 |
| Logging Data                                           | 18 |
| RESPONSES                                              | 19 |
| OK Response                                            | 19 |
| Error Response                                         | 20 |
| Date Time Response                                     | 20 |
| I/O Value Response                                     |    |
| Got Memory Response                                    | 20 |
| Serial Data Response                                   | 21 |
| Initialization Response                                |    |
| COMMAND / RESPONSE USER GUIDE                          |    |
| CUSTOMIZATION                                          |    |
| MECHANICAL DATA                                        |    |
| TECHNICAL SPECIFICATIONS                               |    |
| Electrical (does not apply to Toothpick Lite versions) | 24 |
| Radio                                                  |    |
| FCC, CE modular approval                               | 24 |
| ORDERING CONTACT DETAILS                               |    |
| TECHNICAL SUPPORT                                      | 24 |

# Pin Descriptions

| Pin Names                 | Description                                                                          |
|---------------------------|--------------------------------------------------------------------------------------|
| AN0-AN11                  | Analog input or digital I/O (see note 2)                                             |
| CCP1-CCP5                 | PWM output or digital I/O (see note 2)                                               |
| SDA, SCL                  | External memory interface or digital I/O (see note 2)                                |
| SDO, TxD, RxD, INT0, INT1 | Digital I/O (see note 2)                                                             |
| PCMC, PCMS, PCMI, PCMO    | PCM Audio (not currently supported)                                                  |
| NMCLR                     | 50ms pulse low to reset. May be left unconnected.                                    |
| Vdd                       | Regulated power +3.3V to +5V (see note 1,2)                                          |
| Vin                       | Unregulated power input +3.3V to +10V (see note 1)                                   |
| Vss                       | Power ground reference                                                               |
|                           | Refer to technical specifications for current source / sink capabilities of I/O pins |

- 1. Either (i) regulated power should be provided on Vdd and Vin left unconnected or (ii) unregulated power should be provided on Vin and Vdd may be used as a regulated power output.
- 2. If on-board power regulator used, total current draw on all outputs (including Vdd if used as a regulated power output) shall not exceed 200mA.

## Evaluating DARC-I

DARC-I is based upon the Toothpick module from FlexiPanel Ltd. The Evaluation Version is intended for OEMs to use to evaluate the technology prior to customizing to their product lines.

The DARC-I is supplied as a Toothpick module which must be 'Field Programmed'. This takes a few seconds and requires either a Windows PC or a Pocket PC with Bluetooth. The procedure is as follows. If required use the default PIN code "0000".

₩ DARC-L

- 1. Download the Toothpick Development Kit from www.flexipanel.com and locate the DARC-I Service Pack Darc-I Win.exe (Windows) or Darc-I PPC.exe (Pocket PC).
- 2. Power-up the Toothpick with the on-board pushbutton held down. The on-board LEDs will flash simultaneously.
- 3. Start running the DARC-I Service Pack and connect from the computer to the Toothpick using Bluetooth.
- 4. Enter the COM port used to connect to the Toothpick in the box provided.

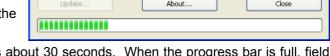

Step 1: Reset the module with the pushbutton held down. The LEDs should flash simultaneously.

Step 2. Make a Bluetooth connection from this computer to the module

Step 2: Press the Update... button. The LEDs will stop flashing

and enter the COM port used in the box on the right.

alternately when programming is complete.

5. Press the Update button. Programming takes about 30 seconds. When the progress bar is full, field programming is complete.

DARC-I is intended to respond to binary commands, but it can also accept the same commands if typed in ASCII hexadecimal. To send typed ASCII hexadecimal commands to DARC-I, you will need to connect it to a terminal emulator. The instructions which follow assume you will use the HyperTerminal program which comes bundled free with the Windows operating system. You will need a Windows PC with Bluetooth. You must also complete all steps each time, since some steps rely on preceding steps being complete.

- 6. When the module powers up, the two LEDs flash once to show that the module has initialized correctly. It then enters a discoverable and connectable state. From your Windows PC, search for the DARC-1 module and connect to it. Note which COM port Bluetooth uses to make the connection. Then start HyperTerminal and select the following settings:
  - Connect using COM port as appropriate.
  - Specify 9600 baud, 8 data bits, no parity, 1 stop bit, hardware flow control.
- 7. As soon as HyperTerminal connects, the following message should appear:

11444152432D4920342E302E3000000000

This is the hex codes for the number 17 followed by the 17 text characters DARC-I 3.0.00004. (The version number may differ.) Go to File > Properties > Settings > ASCII Setup in the menu and set the following:

- Check Send line ends with line feeds.
- Check Echo characters typed locally.

Page 3

8. Type the following command. If you make a mistake, simply tap 'z' until you get a 0302F1 ('not understood') error message and then start again.

04033101

You should get the response 0201, meaning command completed OK. You sent the command to turn on the red LED and it should have come on. The first byte of the command, 04, indicates that the whole command is 4 bytes long. The 03 indicates that the command is to set an I/O output value. The 32 indicates the I/O value is the red LED and finally 01 indicates you want to turn it on. You can set all outputs this way.

9. To configure I/O as outputs or inputs, the 02 command is used. Type the following to set AN0 and AN1 as analog inputs:

04020102

10. To read an input, the 04 command is used. Type the following to read the AN0 analog input:

030410

You should get the response 050410xxyy, meaning ANO was measured to be xxyy, where xx is the low byte and yy high byte. The exact value will depend on the stray voltages present on the pins.

Three types of repetitive data recording are available:

Streaming allows data to be sent at regular intervals direct to the host. The speed is limited to the Bluetooth communications rate (approx 5K – 10K bytes / sec). Streaming continues until the host tells DARC-I to stop.

Framing allows a fixed amount of data to be recorded in memory at regular intervals. The speed is only limited by the speed at which the inputs can be sampled. The host can upload the data after all the data has been collected. This allows DARC-I to capture snapshots of high-speed data, for example for spectral analysis.

Logging allows data to be recorded in memory at regular intervals as dictated by the real time clock. The difference between framing and logging is that you must wait for the framing command to complete before doing anything else. In logging, you can send other commands while logging is taking place. You can even disconnect and reconnect later. The host can upload the data when it reconnects.

11. To request logged data, send the following commands:

| 0501231001 | (asks for AN0 to be recorded; expect a 0201 response) |
|------------|-------------------------------------------------------|
| 0501231101 | (asks for AN1 to be recorded; expect a 0201 response) |
| 0501240202 | (asks to store samples in RAM)                        |
| 04012201   | (log samples once per second)                         |

Data are being logged once per second. The samples are stored in RAM, as specified. If the RAM fills up, logging will start from the beginning of RAM again, overwriting the oldest data. To stop logging, use the command:

04012200 (log samples once per second)

The data are stored as an 8-byte date-time field followed by the sampled data, which in this case is two two-byte analog samples. To retrieve samples, use Get Memory commands. For example, type:

Page 4 29-Jan-07 DARC-I DS381-4 © FlexiPanel Ltd Patents apply and/or pending www.FlexiPanel.com

The response I received while writing this guide was:

110502000003020B010601D00700001402

The 03020B meant the time was 12:02:03. The 010601D007 meant the clock date was Saturday (0x06), 1st January, 2000 (0x07D0). The samples were 0x0000 (AN0) and 0x00214 (AN1).

12. To request framed data, send the following commands. (You must have done step 11 first to select AN0 and AN1 for recording, and note that this command turns off the real time clock so you cannot log data again without resetting.)

0501210100 (sample rate 5000 samples per second)

04080002 (store a frame of 512 values)

After the final command, 512 samples are logged to memory at a rate of 5000 samples per second and then the '0201' acknowledge command is transmitted. The Get Memory command is used to retrieve the data, the same as for logging, although there is no date-time field now, *e.g.* 

060502000010 (get first 16 bytes, e.g. first 4 samples)

13. To request streamed data, send the following commands:

0501217D00 (sample rate 40 samples per second)

0207 (starts data streaming)

You will get forty lots of four hexadecimal bytes message xxyyaabb every second. ANO was measured to be xxyy. AN1 was measured to be aabb. Send any character to end the data streaming.

### **Commands**

Commands can be in either ASCII or binary and the two formats can be mixed freely. In ASCII format, each byte is transmitted as a two hexadecimal digits (upper or lower case) and the entire command must be followed by a <CR><LF> pair (i.e. the control characters 0x0D and 0x0A). DARC-I can differentiate between ASCII and binary commands by looking at the first character. If it is less than the ASCII character '0' (zero), the command is binary. If it is an ASCII character for a hexadecimal digit, the command is ASCII. Any other character is an illegal command.

Commands may be up to 47 bytes long. The first byte is the *command length byte*, equal to the total number of bytes in the message. The second byte is the *command byte*, which indicates how the remainder of the message should be interpreted.

Only one command can be processed at once. To know when the previous command has completed, observe the state of the RTS pin or wait for a response to be sent. Only then send another command.

| Command Summary  |         |                        |  |  |  |
|------------------|---------|------------------------|--|--|--|
| Command          | Command | Command Effect         |  |  |  |
|                  | Byte    |                        |  |  |  |
| Reset            | 0x00    | Disconnects and resets |  |  |  |
| Configure DARC-I | 0x01    | Configures DARC-I      |  |  |  |
| Configure I/O    | 0x02    | Configures I/O         |  |  |  |
| Set I/O          | 0x03    | Sets an I/O value      |  |  |  |

| Command Summary  |         |                                             |
|------------------|---------|---------------------------------------------|
| Command          | Command | Effect                                      |
|                  | Byte    |                                             |
| Get I/O          | 0x04    | Requests an I/O value                       |
| Read Memory      | 0x05    | Reads from memory locations                 |
| Write Memory     | 0x06    | Writes to memory locations                  |
| Stream Data      | 0x07    | Streams data samples to remote device       |
| Get Data Frame   | 0x08    | Stores a sequence of data samples in memory |
| Send Serial Data | 0x09    | Transmits serial data on the TxD pin        |
| Log Data         | n/a     |                                             |

## **Reset Command**

The command byte 0x00 instructs the Toothpick to disconnect and reset.

| Reset Command Examples |                           |  |  |
|------------------------|---------------------------|--|--|
| Reset (binary)         | 0x02 0x00                 |  |  |
| Reset (ASCII)          | "0200 <cr><lf>"</lf></cr> |  |  |

# **Configure DARC-I Command**

The command byte  $0 \times 01$  configures the general properties of the DARC-I. The byte after the command byte is the *Property Byte*, which specifies the exact property being set. The remaining bytes represent the new property value, as follows:

| Configure        | Configure DARC-I Command Properties |                                                                             |  |  |  |
|------------------|-------------------------------------|-----------------------------------------------------------------------------|--|--|--|
| Property<br>Byte | Property                            | Remaining Byte(s)                                                           |  |  |  |
| 0x01             | Security level*                     | 00 = None (default)                                                         |  |  |  |
|                  |                                     | 01 = Authentication                                                         |  |  |  |
|                  |                                     | 02 = Authentication and encryption                                          |  |  |  |
| 0x02             | Authentication PIN*                 | Zero terminated ASCII pin code (maximum 16 characters plus zero terminator) |  |  |  |
| 0x03             | Device name*                        | Zero terminated ASCII device name                                           |  |  |  |
|                  |                                     | (maximum 16 characters plus zero                                            |  |  |  |
|                  |                                     | terminator)                                                                 |  |  |  |
| 0x04             | Initialization response*            | 00 = No an initialization response                                          |  |  |  |
|                  |                                     | FF = Generate an initialization response                                    |  |  |  |
|                  |                                     | (default)                                                                   |  |  |  |
| 0x05             | ASCII responses*                    | 00 = Generates binary responses                                             |  |  |  |
|                  |                                     | FF = Generates ASCII responses (default)                                    |  |  |  |
| 0x06             | On internal error*                  | 01 = Flash error number, reset on button                                    |  |  |  |
|                  |                                     | press                                                                       |  |  |  |
|                  |                                     | 02 = Reset immediately                                                      |  |  |  |
|                  |                                     | 03 = Send error response to host (default)                                  |  |  |  |
| 0x07             | I2C memory setup*                   | 00 = No I2C memory (default)                                                |  |  |  |
|                  |                                     | 01 = I2C memory with 100kHz clock speed                                     |  |  |  |
|                  |                                     | 02 = I2C memory with 400kHz clock speed                                     |  |  |  |
| 0x08             | Device class*                       | 3-byte device class value as defined below,                                 |  |  |  |
|                  |                                     | expressed as a zero terminated 6-character                                  |  |  |  |
|                  |                                     | hex string                                                                  |  |  |  |

Page 6 29-Jan-07 DARC-I DS381-4 © FlexiPanel Ltd Patents apply and/or pending www.FlexiPanel.com

| Configure     | Configure DARC-I Command Properties |                                                                  |  |  |  |
|---------------|-------------------------------------|------------------------------------------------------------------|--|--|--|
| Property      | Property                            | Remaining Byte(s)                                                |  |  |  |
| Byte          |                                     |                                                                  |  |  |  |
| $0 \times 09$ | Serial port setup                   | Configures the serial port                                       |  |  |  |
|               |                                     | 00 = Not used (default)                                          |  |  |  |
|               |                                     | 01 = 2400 baud                                                   |  |  |  |
|               |                                     | 02 = 4800 baud                                                   |  |  |  |
|               |                                     | 03 <b>= 9600</b> baud                                            |  |  |  |
|               |                                     | 04 = 19200 baud                                                  |  |  |  |
|               |                                     | 05 <b>= 38400</b> baud                                           |  |  |  |
|               |                                     | 06 <b>= 57600</b> baud                                           |  |  |  |
|               |                                     | TxD = Serial data output                                         |  |  |  |
|               |                                     | RxD = Serial data input                                          |  |  |  |
|               |                                     | INTO = Flow control output                                       |  |  |  |
| 001           | Cat atra are /france note           | INT1 = Flow control input                                        |  |  |  |
| 0x21          | Set stream / frame rate             | 2-byte SampleRate (low byte first).                              |  |  |  |
| 0x22          | Cot los rata                        | Sets the sample rate to multiples of 200µS.                      |  |  |  |
|               | Set log rate                        | 1-byte LogRate value as defined below                            |  |  |  |
| 0x23          | Set stream / frame / log            | 1st byte: Input ID value as described in                         |  |  |  |
|               | inputs                              | Stream Data Command                                              |  |  |  |
|               |                                     | 2nd byte: 00 = Don't sample                                      |  |  |  |
| 0x24          | Cot from a / log momon/             | 01 = Sample                                                      |  |  |  |
| 0X24          | Set frame / log memory locations    | 2-bytes FLMemStart, FLMemEnd as                                  |  |  |  |
| 0x41          | 1000.000                            | defined below                                                    |  |  |  |
| 0x41<br>0x42  | Daylight Savings                    | 1-byte <i>DSTEvent</i> value as defined below                    |  |  |  |
|               | Date / Time                         | 8-byte value as defined below                                    |  |  |  |
| 0x43          | Request Date / Time                 | No additional bytes. Generates a Date Time response immediately. |  |  |  |

Items marked \* are stored permanently in Flash memory. With the exception of the PIN code, these changes will not take effect until after the device next resets. If required, the default values can be restored by reloading the DARC-I Firmware Solution using Wireless Field Programming as described in steps 1-5.

LogRate determines when data is logged to memory:

| LogRate  | Definition                                   |
|----------|----------------------------------------------|
| 0x00     | No logging. (Streaming / framing permitted.) |
| 0x01     | Every second                                 |
| 0x02     | Every 2 seconds                              |
| 0x03     | Every 5 seconds                              |
| 0x04     | Every 10 seconds                             |
| 0x05     | Every 15 seconds                             |
| 0x06     | Every 30 seconds                             |
| 0x07     | Every 60 seconds                             |
| 0x08     | Every 2 minutes                              |
| 0x09     | Every 5 minutes                              |
| 0x0A     | Every 10 minutes                             |
| 0x0B     | Every 15 minutes                             |
| 0x0C     | Every 30 minutes                             |
| 0x0D     | Every 60 minutes                             |
| 0x0E     | Every 2 hours                                |
| 0x0F     | Every 3 hours                                |
| 0x10     | Every 6 hours                                |
| 0x400x57 | Daily at midnight / 1 am / 2 am / / 11 pm    |

The Set stream / frame / log inputs property includes or excludes an input from the set of data to be recorded. It must also be configured as an appropriate input.

FLMemStart, FLMemEnd determine where data is stored. Each of FLMemStart and FLMemEnd are mStr memory types as defined for the Set Memory command. It will start at the first allowable location in FLMemStart and work along linearly until no more records will fit. It will then move to the next memory type and record the whole of the next record at the beginning of that; when memory FLMemEnd is full, it will restart at FLMemStart.

For example, if both FLMemStart and FLMemEnd are  $0 \times 01$  (RAM), it will fill the RAM memory from  $0 \times 000$  to 0x7FF and then start from 0x000 again. If FLMemStart is 0x14 (External memory 0xB8) and FLMemEnd is 0x81 (ROM), it will fill external memory 0xB8, then external memory 0xBA then external memory 0xBC, then external memory 0xBE, then the Flash ROM, and then start back with external memory 0xB8. All external memory will be assumed to contain valid addresses 0x0000 to 0x7FFF, i.e. 24C256 and 24C512 compatible devices.

DSTEvent defines the next moment in time at which the Real Time Clock will adjust itself. When it does so, it also swaps the Daylight Savings Time value for its seasonal converse. We have put considerable effort into compiling this data and we disclose for customer reference only. It remains our copyright and its reproduction or use without our prior consent is not permitted.

| DSTEvent<br>Value<br>(decimal) | Definition            | Month | Date | Day of<br>week | Hour | Action taken       |
|--------------------------------|-----------------------|-------|------|----------------|------|--------------------|
| 0                              | No DST (default)      | n/a   | n/a  | n/a            | n/a  | none               |
| 1                              | Australian winter     | 10    | 25   | Sunday         | 0    | Hour advanced 1    |
| 33                             | Australian summer     | 3     | 25   | Sunday         | 1    | Hour retarded by 1 |
| 2                              | Bahamas winter        | 4     | 1    | Sunday         | 0    | Hour advanced 1    |
| 34                             | Bahamas summer        | 10    | 25   | Sunday         | 1    | Hour retarded by 1 |
| 3                              | Brazil winter         | 11    | 1    | Sunday         | 0    | Hour advanced 1    |
| 35                             | Brazil summer         | 2     | 15   | Sunday         | 1    | Hour retarded by 1 |
| 4                              | Canada winter         | 4     | 1    | Sunday         | 0    | Hour advanced 1    |
| 36                             | Canada summer         | 10    | 25   | Sunday         | 1    | Hour retarded by 1 |
| 5                              | Chile winter          | 10    | 8    | Saturday       | 0    | Hour advanced 1    |
| 37                             | Chile summer          | 3     | 8    | Saturday       | 1    | Hour retarded by 1 |
| 6                              | Cuba winter           | 4     | 1    | Any            | 0    | Hour advanced 1    |
| 38                             | Cuba summer           | 10    | 25   | Sunday         | 1    | Hour retarded by 1 |
| 7                              | Eastern Europe winter | 3     | 25   | Sunday         | 0    | Hour advanced 1    |
| 39                             | Eastern Europe summer | 10    | 25   | Sunday         | 1    | Hour retarded by 1 |
| 8                              | Egypt winter          | 4     | 24   | Friday         | 0    | Hour advanced 1    |
| 40                             | Egypt summer          | 9     | 24   | Thursday       | 1    | Hour retarded by 1 |
| 9                              | Falklands winter      | 9     | 8    | Sunday         | 0    | Hour advanced 1    |
| 41                             | Falklands summer      | 4     | 6    | Sunday         | 1    | Hour retarded by 1 |
| 10                             | Greenland winter      | 3     | 25   | Sunday         | 1    | Hour advanced 1    |
| 42                             | Greenland summer      | 10    | 25   | Sunday         | 2    | Hour retarded by 1 |
| 11                             | Iran winter           | 1     | 1    | Any            | 0    | Hour advanced 1    |
| 43                             | Iran summer           | 7     | 1    | Any            | 1    | Hour retarded by 1 |
| 12                             | Iraq winter           | 4     | 1    | Any            | 0    | Hour advanced 1    |
| 44                             | Iraq summer           | 10    | 1    | Any            | 1    | Hour retarded by 1 |
| 13                             | Israel winter         | 4     | 1    | Friday         | 0    | Hour advanced 1    |
| 45                             | Israel summer         | 9     | 1    | Friday         | 1    | Hour retarded by 1 |
| 14                             | Kirgistan winter      | 3     | 25   | Sunday         | 0    | Hour advanced 1    |
| 46                             | Kirgistan summer      | 10    | 25   | Sunday         | 1    | Hour retarded by 1 |
| 15                             | Lebanon winter        | 3     | 25   | Sunday         | 0    | Hour advanced 1    |
| 47                             | Lebanon summer        | 10    | 25   | Sunday         | 1    | Hour retarded by 1 |
| 16                             | Mexico winter         | 4     | 1    | Sunday         | 0    | Hour advanced 1    |
| 48                             | Mexico summer         | 10    | 25   | Sunday         | 1    | Hour retarded by 1 |

Page 8 29-Jan-07

| DSTEvent  | Definition            | Month | Date | Day of | Hour | Action taken       |
|-----------|-----------------------|-------|------|--------|------|--------------------|
| Value     |                       |       |      | week   |      |                    |
| (decimal) |                       |       |      |        |      |                    |
| 17        | Namibia winter        | 9     | 1    | Sunday | 0    | Hour advanced 1    |
| 49        | Namibia summer        | 4     | 1    | Sunday | 1    | Hour retarded by 1 |
| 18        | New Zealand winter    | 10    | 1    | Sunday | 0    | Hour advanced 1    |
| 50        | New Zealand summer    | 3     | 15   | Sunday | 1    | Hour retarded by 1 |
| 19        | Palestine winter      | 4     | 15   | Friday | 0    | Hour advanced 1    |
| 51        | Palestine summer      | 10    | 15   | Friday | 1    | Hour retarded by 1 |
| 20        | Paraguay winter       | 9     | 1    | Sunday | 0    | Hour advanced 1    |
| 52        | Paraguay summer       | 4     | 1    | Sunday | 1    | Hour retarded by 1 |
| 21        | Russia winter         | 3     | 25   | Sunday | 2    | Hour advanced 2    |
| 53        | Russia summer         | 10    | 25   | Sunday | 4    | Hour retarded by 2 |
| 22        | Syria winter          | 4     | 1    | Any    | 0    | Hour advanced 1    |
| 54        | Syria summer          | 10    | 1    | Any    | 1    | Hour retarded by 1 |
| 23        | Tasmania winter       | 10    | 1    | Sunday | 0    | Hour advanced 1    |
| 55        | Tasmania summer       | 3     | 1    | Sunday | 1    | Hour retarded by 1 |
| 24        | Tonga winter          | 11    | 1    | Sunday | 0    | Hour advanced 1    |
| 56        | Tonga summer          | 1     | 25   | Sunday | 1    | Hour retarded by 1 |
| 25        | USA winter            | 4     | 1    | Sunday | 0    | Hour advanced 1    |
| 57        | USA summer            | 10    | 25   | Sunday | 1    | Hour retarded by 1 |
| 26        | Western Europe winter | 3     | 25   | Sunday | 1    | Hour advanced 1    |
| 58        | Western Europe summer | 10    | 25   | Sunday | 2    | Hour retarded by 1 |

The 3-byte Bluetooth device class determines what the module claims to be when other Bluetooth devices ask it. It affects the icon that appears on other Bluetooth devices and may affect the device discovery function. In particular some mobile phones only look for certain sub classes, *e.g.* headsets.

The device class consists of three elements: the services available, the major device class and the minor device class. LinkMatik can be programmed to claim to be capable of any number of services, however exactly one Major Class must be specified. The minor device class is an optional addition, defining a subset of the major device class.

The first two bytes of the device class contain the services information and the major device class. They are calculated by bitwise-ORing together as many services that are required and the one Device Major Class required.

Note that when setting the device class, the data is expressed as a 6-character zero terminated hexadecimal string.

Page 9 29-Jan-07 DARC-I DS381-4 © FlexiPanel Ltd Patents apply and/or pending www.FlexiPanel.com

| Byte A | Byte B | Description                      | Data Type    |
|--------|--------|----------------------------------|--------------|
| 0x00   | 0x20   | Limited discovery mode (default) |              |
| 0x01   | 0x00   | Positioning                      |              |
| 0x02   | 0x00   | Network (default)                |              |
| 0x04   | 0x00   | Rendering                        |              |
| 0x08   | 0x00   | Capturing                        | Services     |
| 0x10   | 0x00   | Object transfer (default)        |              |
| 0x20   | 0x00   | Audio                            |              |
| 0x40   | 0x00   | Telephony (default)              |              |
| 0x80   | 0x00   | Information                      |              |
|        |        |                                  |              |
| 0x00   | 0x01   | Computer                         |              |
| 0x00   | 0x02   | Phone (default)                  |              |
| 0x00   | 0x03   | LAN                              |              |
| 0x00   | 0x04   | AV                               | Device Major |
| 0x00   | 0x05   | Peripheral                       | Class        |
| 0x00   | 0x06   | Imaging                          |              |
| 0x00   | 0x1F   | Uncategorized                    |              |
| 0x00   | 0x00   | Miscellaneous Device Class       |              |

The last byte defines the minor device class. Its interpretation depends on the major device class specified as follows.

| Byte C | Computer    | Phone Major     | LAN Major           | AV Major            |
|--------|-------------|-----------------|---------------------|---------------------|
|        | Major Class | Class           | Class               | Class               |
| 0x00   | Other       | Other           | LAN 0% utilized     | Other               |
| 0x04   | Desktop     | Cellphone       |                     | Wearable headset    |
|        |             | (default)       |                     |                     |
| 0x08   | Server      | Cordless phone  |                     | Hands free device   |
| 0x0C   | Laptop      | Smartphone      |                     |                     |
| 0x10   | Handheld    | Gateway / modem |                     | Microphone          |
| 0x14   | Palm-sized  | ISDN            |                     | Loudspeaker         |
| 0x18   | Wearable    |                 |                     | Headphones          |
| 0x1C   |             |                 |                     | Walkman             |
| 0x20   |             |                 | LAN 1-17% utilized  | Car audio           |
| 0x24   |             |                 |                     | Set top box         |
| 0x28   |             |                 |                     | Hi-Fi               |
| 0x2C   |             |                 |                     | VCR                 |
| 0x30   |             |                 |                     | Video camera        |
| 0x34   |             |                 |                     | Camcorder           |
| 0x38   |             |                 |                     | Monitor             |
| 0x3C   |             |                 |                     | Monitor with audio  |
| 0x40   |             |                 | LAN 17-33% utilized | Conferencing device |
| 0x48   |             |                 |                     | Toy                 |
| 0x60   |             |                 | LAN 33-50% utilized |                     |
| 0x80   |             |                 | LAN 50-67% utilized |                     |
| 0xA0   |             |                 | LAN 67-83% utilized |                     |
| 0xC0   |             |                 | LAN 83-99% utilized |                     |
| 0xE0   |             |                 | LAN 100% utilized   |                     |

| Byte C | Peripheral Device Class Bitwise-OR together one † value and one ‡ value | Imaging Device Class Bitwise-OR together as many values as apply | Uncategorized /<br>Miscellaneous<br>Device Class |
|--------|-------------------------------------------------------------------------|------------------------------------------------------------------|--------------------------------------------------|
| 0x00   | No keyboard or pointing device †                                        |                                                                  | Uncategorized /<br>Miscellaneous                 |
| 0x00   | Other ‡                                                                 |                                                                  |                                                  |

| 0x04 | Joystick                          |         |  |
|------|-----------------------------------|---------|--|
| 80x0 | Gamepad ‡                         |         |  |
| 0x0C | Remote control ‡                  |         |  |
| 0x10 | Sensing device ‡                  | Display |  |
| 0x14 | Digitizer ‡                       |         |  |
| 0x18 | Card reader‡                      |         |  |
| 0x1C |                                   |         |  |
| 0x20 |                                   | Camera  |  |
| 0x40 | Keyboard but no pointing device † | Scanner |  |
| 0x80 | Pointing device but no keyboard † | Printer |  |
| 0xC0 | Keyboard and pointing device †    |         |  |

The DateTimeU structure is defined as follows:

| Field name | Datatype | Contains | Range                                 |
|------------|----------|----------|---------------------------------------|
| sec        | byte     | Second   | 0 – 59                                |
| min        | byte     | Minute   | 0 – 59                                |
| hour       | byte     | Hour     | 0 – 23                                |
| date       | byte     | Date     | 1 – 31                                |
| dow        | byte     | Day of   | 0 – 6 Sunday to Saturday respectively |
|            |          | week     | 7 = Unknown                           |
| month      | byte     | Month    | 1 – 12                                |
| year       | uint16   | Year     | 0 – 65535                             |

## Examples of Configure DARC-I Commands:

| Configure DARC-I Command Examp        | les                                         |
|---------------------------------------|---------------------------------------------|
| Set authentication security (binary)  | 0x04 0x01 0x01 0x01                         |
| Set authentication security (ASCII)   | "04010101 <cr><lf>"</lf></cr>               |
| Set PIN "1234" (ASCII)                | "0801023132333400 <cr><lf>"</lf></cr>       |
| Set device name "Fred" (ASCII)        | "0801034672656400 <cr><lf>"</lf></cr>       |
| Set binary responses (ASCII)          | "04010500 <cr><lf>"</lf></cr>               |
| Set device class 9FE204 (ASCII)       | "0A010839666532303400 <cr><lf>"</lf></cr>   |
| Set time to 13:24:50, April 1st, 2005 | "0B014232180D010004D507 <cr><lf>"</lf></cr> |
| (ASCII)                               |                                             |
| Get time (ASCII)                      | "030143 <cr><lf>"</lf></cr>                 |
| Set stream rate to 51.2µs             | 0x05 0x01 0x21 0x78 0xFE                    |
| Set stream rate to 1/1024th sec       | 0x05 0x01 0x21 0x1F 0x00                    |
| Set stream rate to 1 sec              | 0x05 0x01 0x21 0xFF 0x7F                    |
| Set log rate to daily at midday       | 0x04 0x01 0x22 0x4C                         |
| Add AN0 to the list of the data to be | 0x05 0x01 0x23 0x10 0x01                    |
| sampled                               |                                             |
| Remove AN0 from the list of the data  | 0x05 0x01 0x23 0x10 0x00                    |
| to be sampled                         |                                             |
| Log to ROM only                       | 0x05 0x01 0x24 0x81 0x81                    |
| Log to external memory 0xB0, 0xB2     | 0x05 0x01 0x24 0x10 0x11                    |
| Set up serial port, 9600 baud         | 0x04 0x01 0x09 0x03                         |

## Configure I/O Command

The command byte  $0 \times 0.2$  configures the Toothpick I/O. The byte after the command byte is the *Property Byte*, which specifies the exact I/O property being set. The remaining bytes represent the new property value, as follows:

| Configure        | I/O Command Properties                                               |                                                                                                    |
|------------------|----------------------------------------------------------------------|----------------------------------------------------------------------------------------------------|
| Property<br>Byte | Property                                                             | Remaining Byte(s)                                                                                                    |
| 0x01             | A to D channels                                                      | Range 00 to 0C = Number of analog to digital channels (from AN0 up).                                                                                                    |
| 0x02             | Negative voltage reference                                           | 00 = Vss is –ve voltage reference (default)<br>01 = AN2 is –ve voltage reference                                                                                                    |
| 0x03             | Positive voltage reference                                           | 00 = Vdd is +ve voltage reference (default)<br>01 = AN3 is +ve voltage reference                                                                                                    |
| 0x04             | PWM time base units                                                  | 00 = Turn PWM off<br>01 = PWM on, base time unit is 0.2μs<br>02 = PWM on, base time unit is 0.8μs<br>03 = PWM on, base time unit is 3.2μs                                                                                                    |
| 0x05             | PWM period                                                           | Range 00 to FF = PWM period in PWM base time, less one.                                                                                                    |
| 0x06             | Parallel I/O A function                                              | 00 = Not used 02 = 2-bit output (AN11 - AN10) 03 = 3-bit output (AN11 - AN9) 04 = 4-bit output (AN11 - AN8) 05 = 5-bit output (AN11 - AN7) 06 = 6-bit output (AN11 - AN6) 07 = 7-bit output (AN11 - AN5) 12 = 2-bit input (AN11 - AN10) 13 = 3-bit input (AN11 - AN9) 14 = 4-bit input (AN11 - AN8) 15 = 5-bit input (AN11 - AN7) 16 = 6-bit input (AN11 - AN6) 17 = 7-bit input (AN11 - AN5) |
| 0x07             | Parallel I/O B function                                              | 00 = Not used<br>02 = 2-bit output (AN4 – AN3)<br>03 = 3-bit output (AN4 – AN2)<br>04 = 4-bit output (AN4 – AN1)<br>05 = 5-bit output (AN4 – AN0)<br>12 = 2-bit input (AN4 – AN3)<br>13 = 3-bit input (AN4 – AN2)<br>14 = 4-bit input (AN4 – AN1)<br>15 = 5-bit input (AN4 – AN0)                                                                                                    |
| 0x08             | Parallel I/O C function                                              | 00 = Not used 02 = 2-bit output (CCP5, CCP4) 03 = 3-bit output (CCP5, CCP4, RxD) 04 = 4-bit output (CCP5, CCP4, RxD, TxD) 05 = 5-bit output (CCP5, CCP4, RxD, TxD, CCP3) 12 = 2-bit input (CCP5, CCP4) 13 = 3-bit input (CCP5, CCP4, RxD) 14 = 4-bit input (CCP5, CCP4, RxD, TxD) 15 = 5-bit input (CCP5, CCP4, RxD, TxD, CCP3)                                                               |
| 0x10 -<br>0x1B   | AN0 – AN11 function<br>$(0 \times 10 = AN0, 0 \times 11 = AN1, etc)$ | 00 = Digital input (default) 01 = Digital output (Ignored if configured for A to D input.)                                                                                                    |
| 0x1C -<br>0x20   | CCP1 – CCP5 function                                                 | 00 = Digital input (default) 01 = Digital output 02 = PWM output                                                                                                    |

Page 12 29-Jan-07 DARC-I DS381-4 © FlexiPanel Ltd Patents apply and/or pending www.FlexiPanel.com

| Configure | Configure I/O Command Properties |                              |  |  |  |
|-----------|----------------------------------|------------------------------|--|--|--|
| Property  | Property                         | Remaining Byte(s)            |  |  |  |
| Byte      |                                  |                              |  |  |  |
| 0x21 -    | INT0 – INT1 function             | 00 = Digital input (default) |  |  |  |
| 0x22      |                                  | 01 = Digital output          |  |  |  |
| 0x23      | SCL function                     | As INT0                      |  |  |  |
| 0x24      | SDA function                     | As INT0                      |  |  |  |
| 0x25      | SDO function                     | As INT0                      |  |  |  |
| 0x26      | TxD function                     | As INT0                      |  |  |  |
| 0x27      | RxD function                     | As INT0                      |  |  |  |

### Notes:

**I/O pin functions:** Pin specifications are ignored for AN inputs if the *A to D channels* property dictates that they should be A to D inputs. I/O pin functions must not be sent for pins used for parallel I/O, external memory, serial data and flow control purposes.

Parallel I/O: Pins are modified or read at exactly the same instant.

**PWM base time units:** Base time units for PWM values. PWM period is in PWM base time units (1 to 256). PWM duty cycle is in quarter PWM base time units (0 to 1023). *PWM time base units* turns PWM outputs on or off, so during initialization, set up period and initial output values first.

| Configure I/O Command Examples        |                               |
|---------------------------------------|-------------------------------|
| Set AN0 – AN4 as A to D pins (binary) | 0x04 0x02 0x01 0x05           |
| Set AN0 – AN4 as A to D pins (ASCII)  | "04020105 <cr><lf>"</lf></cr> |
| Set: PWM time base 3.2µs              | 0x04 0x02 0x04 0x03           |
| PWM period as 256 (=1220Hz)           | 0x04 0x02 0x05 0xFF           |
| CCP2 pin as PWM (binary)              | 0x04 0x02 0x1D 0x02           |

Serial port & I/O: If the serial port I enabled, the functions of INT0, INT1, TxD and RxD should not be set.

### Set I/O Command

The command byte  $0 \times 03$  sets a Toothpick I/O output value. The byte after the command byte is the *Property Byte*, which specifies the exact I/O value being set. The remaining bytes represent the new I/O value, as follows:

| Set I/O Command Properties |                       |                                   |  |  |
|----------------------------|-----------------------|-----------------------------------|--|--|
| Property Byte              | Property              | Remaining Byte(s)                 |  |  |
| 0x06                       | Parallel I/O A output | Range 00 to 7F = new value        |  |  |
| 0x07                       | Parallel I/O B output | Range 00 to 1F = new value        |  |  |
| 0x08                       | Parallel I/O C output | Range 00 to 1F = new value        |  |  |
| 0x10 - 0x1B                | AN0 – AN11 output     | 00 = low                          |  |  |
|                            |                       | 01 = high                         |  |  |
| 0x1C - 0x20                | CCP1 – CCP5 output    | If digital, as AN0 – AN11.        |  |  |
|                            |                       | If PWM, range 0000 to 03FF. (Both |  |  |
|                            |                       | byes must be specified.)          |  |  |
| 0x21 - 0x22                | INT0 – INT1 output    | As AN0                            |  |  |
| 0x23                       | SCL output            | As AN0                            |  |  |
| 0x24                       | SDA output            | As AN0                            |  |  |
| 0x25                       | SDO output            | As AN0                            |  |  |
| 0x26                       | TxD output            | As AN0                            |  |  |
| 0x27                       | RxD output            | As AN0                            |  |  |

| Set I/O Command Properties |           |                   |  |
|----------------------------|-----------|-------------------|--|
| Property Byte              | Property  | Remaining Byte(s) |  |
| 0x30                       | Green LED | 00 = off          |  |
|                            |           | 01 = on           |  |
| 0x31                       | Red LED   | 00 = off          |  |
|                            |           | 01 = on           |  |

If the pin is not already configured as an output, the value will be ignored. I/O pin value commands must not be sent for pins used for external memory, serial data and flow control purposes.

| Set I/O Command Examples            |                               |  |
|-------------------------------------|-------------------------------|--|
| Set AN10 as high (binary)           | 0x04 0x03 0x1A 0x01           |  |
| Set AN10 as high (ASCII)            | "04031A01 <cr><lf>"</lf></cr> |  |
| Set CCP2 as 33% duty cycle (binary) | 0x04 0x03 0x1D 0x01 0x55      |  |

### **Get I/O Command**

The command byte  $0 \times 04$  requests a Toothpick I/O value. The byte after the command byte is the *Property Byte*, which specifies the exact I/O value being requested. The value will be read and transmitted as an I/O value response.

| Get I/O Command Properties |                      |  |
|----------------------------|----------------------|--|
| Property Byte              | Property             |  |
| 0x06                       | Parallel I/O A input |  |
| 0x07                       | Parallel I/O B input |  |
| 0x08                       | Parallel I/O C input |  |
| 0x10 - 0x1B                | AN0 – AN11 input     |  |
| 0x1C - 0x20                | CCP1 – CCP5 input    |  |
| 0x21 - 0x22                | INT0 – INT1 input    |  |
| 0x23                       | SCL input            |  |
| 0x24                       | SDA input            |  |
| 0x25                       | SDO input            |  |
| 0x26                       | TxD input            |  |
| 0x27                       | RxD input            |  |
| 0x30                       | Green LED            |  |
| 0x31                       | Red LED              |  |
| 0x32                       | Pushbutton           |  |

If the pin is configured as digital output, the result will be the current output value. If the pin is configured as CCP output, the result will be unpredictable. I/O pin value commands must not be sent for pins used for external memory and flow control purposes.

| Get I/O Command Examples |                             |
|--------------------------|-----------------------------|
| Get AN10 (binary)        | 0x03 0x04 0x1A              |
| Get AN10 (ASCII)         | "03041A <cr><lf>"</lf></cr> |
| Get CCP2 (binary)        | 0x03 0x04 0x1D              |

## **Get Memory Command**

The Get Memory Data Command byte  $0 \times 05$  retrieves data from internal or external memory. Very little error checking is done with this command, so it should be used with care.

The byte after the command byte is the mStr memory storage type as defined in the Set Memory Command. The next two bytes are the Addr memory address (little-endian, i.e. least significant byte first) as defined in the Set Memory Command.

The final byte is the number of bytes required, up to 120 bytes in ASCII response mode and 248 bytes in binary response mode.

Each Get Memory Command will receive exactly one Got Memory Response.

| Get Control Data Command Example     |      |               |      |      |               |      |
|--------------------------------------|------|---------------|------|------|---------------|------|
| Get 4 bytes of EE memory from 0x0123 | 0x06 | $0 \times 05$ | 0x03 | 0x23 | $0 \times 01$ | 0x04 |

### **Set Memory Command**

The Set Memory Data Command byte 0x06 sets data in internal or external memory. Very little error checking is done with this command, so it should be used with care. It is your responsibility to ensure that you do not overwrite important memory regions. Overwriting ROM00 locations below 0xC000 may prevent Wireless Field Programming from functioning.

The byte after the command byte is the mStr memory storage type as defined below. The next two bytes are the Addr memory address (little-endian, i.e. least significant byte first) as defined below.

The remaining bytes are the data to be written to memory mStr starting at location Addr. Up to 120 bytes may be set with an ASCII Set Memory command and 248 bytes may be set with a binary Set Memory command.

| Set Memory Command Example         |      |      |      |      |      |               |      |
|------------------------------------|------|------|------|------|------|---------------|------|
| Set EE memory from 0x0123 with the | 0x09 | 0x06 | 0x03 | 0x23 | 0x01 | $0 \times 05$ | 0x06 |
| values 0x05 0x06 0x07 0x08.        | 0x07 | 80x0 |      |      |      |               |      |

The following regions of memory are not used and you may use them as you wish:

| Type                | mStr value | Addr min | Addr max |
|---------------------|------------|----------|----------|
| RAM                 | 0x02       | 0x0000   | 0x07FF   |
| EE                  | 0x03       | 0x0000   | 0x3FF    |
| External memory I2C | 0x10       | 0x0000   | IC limit |
| address 0xB0 / 0xB1 |            |          |          |
| External memory I2C | 0x11       | 0x0000   | IC limit |
| address 0xB2 / 0xB3 |            |          |          |
| External memory I2C | 0x12       | 0x0000   | IC limit |
| address 0xB4 / 0xB5 |            |          |          |
| External memory I2C | 0x13       | 0x0000   | IC limit |
| address 0xB6 / 0xB7 |            |          |          |
| External memory I2C | 0x14       | 0x0000   | IC limit |
| address 0xB8 / 0xB9 |            |          |          |
| External memory I2C | 0x15       | 0x0000   | IC limit |
| address 0xBA / 0xBB |            |          |          |
| External memory I2C | 0x16       | 0x0000   | IC limit |
| address 0xBC / 0xBD |            |          |          |
| External memory I2C | 0x17       | 0x0000   | IC limit |
| address 0xBE / 0xBF |            |          |          |
| ROM (Flash)         | 0x81       | 0x0000   | 0xEFFF   |

29-Jan-07

Notes:

**RAM memory** may be written to an unlimited number of times. Its contents are lost when power is turned off.

ROM memory may be written to approximately 100,000 times. Its contents are retained when power is turned off. Writing to ROM causes the main microcontroller clock (but not the real time clock) to be suspended for about 2ms.

**EE memory** may be written to approximately 1,000,000 times. Its contents are retained when power is turned

External memory must be installed in order to use it. External memory access has been tested with Microchip Technology 24Cxxx series EEPROM devices and external I2C memory devices should use the same I2C communications format. Setting up external I2C memory is as follows, with reference to the figure:

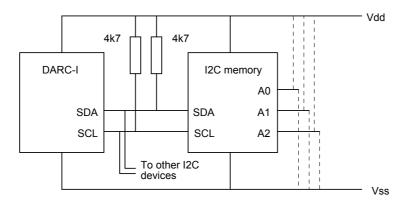

- 1. Connect the Vdd, Vss , SDA and SCL lines for all memory devices.
- 2. Provide 4K7 pull-up resistors for SDA and SCL.
- 3. Hardwire each I2C memory device address line A0-A2 to Vcc or Vss to specify separate storage addresses as in the following table. (24C512-compatable devices should be connected to 0x1y where y is even; the upper half of the memory is accessed as 0x1y+1.)

| Storage address | A2  | A1  | A0  |
|-----------------|-----|-----|-----|
| 0x10            | Vss | Vss | Vss |
| 0x11            | Vss | Vss | Vdd |
| 0x12            | Vss | Vdd | Vss |
| 0x13            | Vss | Vdd | Vdd |
| 0x14            | Vdd | Vss | Vss |
| 0x15            | Vdd | Vss | Vdd |
| 0x16            | Vdd | Vdd | Vss |
| 0x17            | Vdd | Vdd | Vdd |

- 4. Send an I2C memory setup to initialize the I2C memory management.
- 5. Call Get Memory and Set Memory as required.

### **Stream Data Command**

The Stream Data Command byte 0x07 samples inputs and sends the results immediately to the remote device. There are no bytes after the command byte. The next two bytes are the Addr memory address (littleendian, i.e. least significant byte first) as defined below.

The sampling rate, between 1/32768 second and 2 seconds, is defined by the Stream / Frame Rate property set using the Configure DARC-I command.

Page 16 29-Jan-07 DARC-I DS381-4 © FlexiPanel Ltd Patents apply and/or pending The Stream / Frame / Log Inputs property, set using the Configure DARC-I command, specifies what is recorded. This also defines the size of each record and the maximum speed at which data can be recorded. Each record will contain a byte for each digital/parallel value recorded and two bytes (lowest byte first) for each analog value recorded. The order will be as follows (only those inputs specified by the Stream / Frame / Log Inputs property will be recorded):

| Input ID value | Property             |
|----------------|----------------------|
| 0x06           | Parallel I/O A input |
| 0x07           | Parallel I/O B input |
| 0x08           | Parallel I/O C input |
| 0x10 - 0x1B    | AN0 – AN11 input     |
| 0x1C - 0x20    | CCP1 – CCP5 input    |
| 0x21 - 0x22    | INT0 – INT1 input    |
| 0x23           | SCL input            |
| 0x24           | SDA input            |
| 0x25           | SDO input            |
| 0x26           | TxD input            |
| 0x27           | RxD input            |

Digital and parallel inputs are sampled more or less instantly. Analog values require about 20µs each. Values are sampled sequentially, not simultaneously.

The sample records are transmitted immediately to the remote device. Samples will continue to be transmitted until any character is transmitted from the remote device. That character will then be discarded, so it should not be the first byte of a command. The DARC-I will then respond with an '0201' OK response.

If, during streaming, the data cannot be transmitted fast enough, no further data will be transmitted. The DARC-I will then wait for any character to be transmitted from the remote device and reply with a '0302F4' overflow error.

Data streaming cannot take place while data logging is in operation and if a Frame Data Command is sent when **LogRate** is non-zero, an '0302F1' error will be generated.

## Notes:

- Streaming in not possible while the Real Time Clock is operating. The Real Time Clock is turned off when the Stream Data command is received and it is not turned on again.
- For reasons of speed, the output stream is not buffered and it is assumed that the remote device can absorb the data as fast as it is transmitted.

| Stream Data Example       |                          |
|---------------------------|--------------------------|
| Set AN0 and AN1 as analog | 0x04 0x02 0x01 0x02      |
| Record AN0                | 0x05 0x01 0x23 0x10 0x01 |
| Record AN1                | 0x05 0x01 0x23 0x11 0x01 |
| Set 1s sample rate        | 0x05 0x01 0x21 0x88 0x13 |
| Start streaming           | 0x02 0x07                |
| Stream data response      | 0x42 0x01 0x36 0x02      |
| <b>↓</b>                  | <b>↓</b>                 |
| Stream data response      | 0xA2 0x00 0x25 0x02      |
| Stop byte                 | 0x01                     |
| OK response               | 0x02 0x01                |

### **Frame Data Command**

The Frame Data Command byte  $0 \times 08$  samples a fixed number of times. The sampling rate, between 1/32768 second and 2 seconds, is defined by the Stream / Frame Rate property set using the Configure DARC-I command. The two bytes after the command byte are the number of samples to take.

Each sample record structure is as defined by the Stream / Frame / Log Inputs property (see Stream Data Command). The data are stored as defined for the Set Frame / Log Memory Locations property of the Configure DARC-I command. Each Frame Data command will restart storing data at the beginning of FLMemStart.

When the command is complete, the DARC-I will then respond with an '0201' OK response, or an '0302F4' overflow error if the data could not be sampled fast enough. Data framing cannot take place while data logging is in operation and if a Frame Data Command is sent when *LogRate* is non-zero, an '0302F1' error will be generated.

Note: Framing in not possible while the Real Time Clock is operating. The Real Time Clock is turned off when the Frame Data command is received and it is not turned on again.

| Frame Data Example                         |                          |  |
|--------------------------------------------|--------------------------|--|
| Set AN0 and AN1 as analog                  | 0x04 0x02 0x01 0x02      |  |
| OK response                                | 0x02 0x01                |  |
| Record AN0                                 | 0x05 0x01 0x23 0x10 0x01 |  |
| OK response                                | 0x02 0x01                |  |
| Record AN1                                 | 0x05 0x01 0x23 0x11 0x01 |  |
| OK response                                | 0x02 0x01                |  |
| Set 1ms sample rate                        | 0x05 0x01 0x21 0x05 0x00 |  |
| OK response                                | 0x02 0x01                |  |
| Log to RAM                                 | 0x05 0x01 0x24 0x02 0x02 |  |
| OK response                                | 0x02 0x01                |  |
| Record 512 values                          | 0x04 0x08 0x00 0x02      |  |
| OK response                                | 0x02 0x01                |  |
| (Data now in RAM locations 0x000 to 0x7FF) |                          |  |

#### **Serial Data Command**

The Serial Data Command byte  $0 \times 09$  outputs all bytes after the command byte from the serial port TxD. If the flow control input INT1 is high, the DARC-I will wait until it is low again before sending the data. The OK response will be given when the data has been transmitted.

| Serial Data Example |      |      |      |      |      |      |      |
|---------------------|------|------|------|------|------|------|------|
| Send "Hello"        | 0x07 | 0x09 | 0x48 | 0x65 | 0x6C | 0x6C | 0x6F |
| OK response         | 0x02 | 0x01 |      |      |      |      |      |

## **Logging Data**

There is no Log Data command. Data logging begins as soon as the **LogRate** configuration property is non-zero and continues while it remains non-zero.

The sampling rate is defined by the *LogRate* value. The data are stored as defined for the Set Frame / Log Memory Locations property of the Configure DARC-I command. Each time *LogRate* is changed, logging will restart at the beginning of *FLMemStart*.

Each record will consist of the 8-byte DateTimeU clock time (defined for the Set Date Time property) followed by a sample record structure as defined by the Stream / Frame / Log Inputs property (see Stream Data Command).

| Log Data Example                           |                                     |  |  |
|--------------------------------------------|-------------------------------------|--|--|
| Set AN0 and AN1 as analog                  | 0x04 0x02 0x01 0x02                 |  |  |
| OK response                                | 0x02 0x01                           |  |  |
| Record AN0                                 | 0x05 0x01 0x23 0x10 0x01            |  |  |
| OK response                                | 0x02 0x01                           |  |  |
| Record AN1                                 | 0x05 0x01 0x23 0x11 0x01            |  |  |
| OK response                                | 0x02 0x01                           |  |  |
| Log to RAM                                 | 0x05 0x01 0x24 0x02 0x02            |  |  |
| OK response                                | 0x02 0x01                           |  |  |
| Set log to once per sec                    | 0x04 0x01 0x22 0x01                 |  |  |
| OK response                                | 0x02 0x01                           |  |  |
| (logs to RAM 0x000)                        | 32 18 0D 01 05 04 D5 07 36 01 3B 03 |  |  |
| (logs to RAM 0x00C)                        | 33 18 0D 01 05 04 D5 07 74 01 19 03 |  |  |
| (logs to RAM 0x018)                        | 34 18 0D 01 05 04 D5 07 3C 01 44 03 |  |  |
| (logs to RAM 0x024)                        | 35 18 0D 01 05 04 D5 07 49 01 C0 03 |  |  |
| Stop logging                               | 0x04 0x01 0x22 0x00                 |  |  |
| OK response                                | 0x02 0x01                           |  |  |
| (Data now in RAM locations 0x000 to 0x030) |                                     |  |  |

## Responses

Responses length will vary according to the length of the command sent. The first byte is the response length byte, equal to the total number of bytes in the message. The second byte is the response byte, which indicates how the remainder of the message should be interpreted.

Responses may be in either ASCII or binary as specified by the ASCII responses property. In ASCII format, each byte is transmitted as two hexadecimal digits and the entire command will be preceded and followed by a <CR><LF> pair (i.e. the control characters 0x0D and 0x0A).

| Command Summary |          |                                                        |  |  |  |
|-----------------|----------|--------------------------------------------------------|--|--|--|
| Response        | Response | Interpretation                                         |  |  |  |
| -               | Byte     |                                                        |  |  |  |
| OK              | 0x01     | Acknowledges completion of previous command.           |  |  |  |
| Error           | 0x02     | Reports an error                                       |  |  |  |
| Date Time       | 0x03     | Reports the time and date                              |  |  |  |
| I/O Value       | 0x04     | The value of the requested I/O pin                     |  |  |  |
| Got Memory      | 0x05     | The value of the requested memory location.            |  |  |  |
| Serial Data     | 0x06     | Serial data was received                               |  |  |  |
| Initialization  | 0x44     | A message sent to indicate initialization is complete. |  |  |  |

## **OK Response**

The response byte 0x01 indicates that the previous command has been processed and another command may be sent.

| OK Response Examples |                                             |
|----------------------|---------------------------------------------|
| OK (binary)          | 0x02 0x01                                   |
| OK (ASCII)           | " <cr><lf>0201<cr><lf>"</lf></cr></lf></cr> |

© FlexiPanel Ltd

### **Error Response**

The response byte  $0 \times 0.2$  indicates that an error has occurred. The byte after the response byte is the *Error Byte*, which specifies the exact error that occurred:

| Error Response Error Values |                |                                                 |  |  |  |
|-----------------------------|----------------|-------------------------------------------------|--|--|--|
| Error Byte                  | or Byte        |                                                 |  |  |  |
| 0xF1                        | Not understood | The previous command was not understood.        |  |  |  |
| 0xF4                        | Overflow       | Data could not be sampled as fast as requested. |  |  |  |

In addition, if the *On internal error...* property specifies that internal errors should be reported to the host, the error byte may equal any of the ErrorStatus, BMTE\_Error, BMTE\_Warning error values as defined for the Toothpick product; however, no such errors are expected.

| Error Response Examples  |                                               |  |
|--------------------------|-----------------------------------------------|--|
| Not understood (ASCII)   | " <cr><lf>0302F1<cr><lf>"</lf></cr></lf></cr> |  |
| ErrorStatus <b>error</b> | 0x03 0x02 0x0B                                |  |
| Memory Failure (binary)  |                                               |  |

## **Date Time Response**

The response byte 0x03 reports the current date and time to the host. The 8 bytes after the response byte are the date and time in DateTimeU format as defined for the Set Date Time property.

| Date Time Response Examples – 13:24:50, Friday, April 1st, 2005 |                                                             |  |  |  |
|-----------------------------------------------------------------|-------------------------------------------------------------|--|--|--|
| Date Time (binary)                                              | 0x0A 0x03 0x32 0x18 0x0D 0x01 0x05 0x04                     |  |  |  |
|                                                                 | 0xD5 0x07                                                   |  |  |  |
| Date Time (ASCII)                                               | " <cr><lf>0A0332180D010504D507<cr><lf>"</lf></cr></lf></cr> |  |  |  |

#### I/O Value Response

The response byte  $0 \times 04$  reports an I/O input value to the host. The first byte after the response byte indicates which value is being reported and matches those used in the Get I/O Command. The remaining byte(s) will contain the reported value. Its size will vary according to data type as shown in the examples below.

| I/O Value Response Examples     |                                                   |
|---------------------------------|---------------------------------------------------|
| SDO digital input high (binary) | 0x04 0x04 0x25 0x01                               |
| SDO digital input low (ASCII)   | " <cr><lf>04042500<cr><lf>"</lf></cr></lf></cr>   |
| AN3 analog input 0x234 (range 0 | " <cr><lf>0504130234<cr><lf>"</lf></cr></lf></cr> |
| to 1023) (ASCII)                |                                                   |
| Parallel A (7-bit) analog input | " <cr><lf>04040614<cr><lf>"</lf></cr></lf></cr>   |
| 0x14 (range 0 to 31) (ASCII)    |                                                   |

### **Got Memory Response**

The response byte  $0 \times 05$  is a response to a Get Memory Data command.

The byte after the command byte is the mStr memory storage type as defined for the Set Memory command. The next two bytes are the Addr memory address (little-endian) as defined for the Set Memory command.

The remaining bytes are the data read from memory mStr starting at location Addr, as requested

| Got Memory Response Example       |      |               |      |      |      |      |
|-----------------------------------|------|---------------|------|------|------|------|
| Report EE memory from 0x0123      | 0x09 | $0 \times 05$ | 0x03 | 0x23 | 0x01 | 0x05 |
| being values 0x05 0x06 0x07 0x08. | 0x06 | 0x07          | 0x08 |      |      |      |

## **Serial Data Response**

The response byte  $0 \times 06$  is indicated that serial data has been received. The bytes after the response byte are the received data. The response is generated when some data has been received and the DARC-I is not busy with other tasks. It is not predictable how a continuous stream of data will be broken up input serial data responses. However, continuous sequences of less than 128 bytes separated by least 16 byte periods of inactivity will normally be conveyed in a single response.

The data are buffered on receipt in the RAM memory locations 0x700 to 0x7FF, which should not be used for any other purpose if the serial port is being used. If the buffer is nearly full, the flow control output pin (INT0) will go high requesting that the sending device stop sending data. It will be placed back in the low state once the buffer has space again.

| Serial Data Response Example |               |      |      |      |      |      |
|------------------------------|---------------|------|------|------|------|------|
| Serial data "Hello".         | $0 \times 07$ | 0x06 | 0x48 | 0x65 | 0x6C | 0x6C |
|                              | 0x6F          |      |      |      |      |      |

## **Initialization Response**

The initialization response byte 0x44 indicates that the DARC-I has initialized correctly. The 15 bytes of the response including the response length byte will comprise the bytes 0x11, 0x44, 0x41, 0x52, 0x43, 0x2D, 0x49, 0x20 followed by the Toothpick Services version number as ASCII characters.

| Initialization Response Examples – Version 3.0.00004           |                                                   |  |  |
|----------------------------------------------------------------|---------------------------------------------------|--|--|
| · ·                                                            | alization complete   0x10 then "DARC-I 3.0.00004" |  |  |
| (binary)                                                       |                                                   |  |  |
| Initialization complete   " <cr><lf>11444152432D4920</lf></cr> |                                                   |  |  |
| (ASCII)                                                        | 332E302E3030303034 <cr><lf>"</lf></cr>            |  |  |

# Command / Response User Guide

The following tables of groups of commands and responses show how to achieve common tasks with DARC-I.

| Initialization                     |                                              |
|------------------------------------|----------------------------------------------|
| Response                           | Meaning                                      |
| 11444152432D4920332E302E3030303034 | Initialization successful, version 3.0.00004 |

| Setting SDO as digital output |          |                          |  |
|-------------------------------|----------|--------------------------|--|
| Command                       | Response | Meaning                  |  |
| 04022501                      | 0201     | Set SDO to output        |  |
| 04032501                      | 0201     | Set output value to high |  |

| Setting SDO as digital input |          |                                    |  |  |
|------------------------------|----------|------------------------------------|--|--|
| Command                      | Response | Meaning                            |  |  |
| 04022300                     | 0201     | Set SCL to input                   |  |  |
| 030423                       | 04042300 | Get input value, result 0x00 = low |  |  |

| Setting CCP1 as CCP output |          |                                                       |  |  |  |
|----------------------------|----------|-------------------------------------------------------|--|--|--|
| Command                    | Response | Meaning                                               |  |  |  |
| 04020403                   | 0201     | Set PWM time base to 3.2µs                            |  |  |  |
| 040205FF                   | 0201     | Set PWM period to (0xFF+1) x 3.2µs = 819.2µs (1220Hz) |  |  |  |
| 04021C02                   | 0201     | Set CCP1 to PWM output                                |  |  |  |
| 05031C01FF                 | 0201     | Set duty cycle to 0x01FF x (3.2µs / 4) = 408.8µs      |  |  |  |

| Setting AN1 as analog input |            |                                  |  |  |
|-----------------------------|------------|----------------------------------|--|--|
| Command                     | Response   | Meaning                          |  |  |
| 04020102                    | 0201       | Set AN0 and AN1 as analog inputs |  |  |
| 030411                      | 05041103EB | Read AN1,                        |  |  |

| Setting AN11, AN10, AN9 as parallel output |          |                                 |  |  |
|--------------------------------------------|----------|---------------------------------|--|--|
| Command                                    | Response | Meaning                         |  |  |
| 04020603                                   | 0201     | Set parallel output A to 3-bit  |  |  |
| 04030605                                   | 0201     | Set output to 0x05 = 101 binary |  |  |

| Setting AN11, AN10, AN9 as parallel input |          |                                            |  |  |
|-------------------------------------------|----------|--------------------------------------------|--|--|
| Command                                   | Response | Meaning                                    |  |  |
| 04020613                                  | 0201     | Set parallel input A to 3-bit              |  |  |
| 030406                                    | 04040603 | Read input value, result 0x03 = 011 binary |  |  |

## Customization

The DARC-I module is capable of setting up and controlling I/O and logging data in various ways. In some commercial cases you may wish to customize the DARC module. For example, add power saving features or increase the maximum speed of data acquisition.

To make customization possible, we have made the C source code freely available for you to customize. To do this you will need to know how to program microcontrollers in C and also be familiar with Microchip Technology's MPLAB development environment. Information for customizing the DARC-I is given in the Toothpick documentation available from <a href="https://www.FlexiPanel.com">www.FlexiPanel.com</a>.

Page 22 29-Jan-07 DARC-I DS381-4 © FlexiPanel Ltd Patents apply and/or pending www.FlexiPanel.com

## Mechanical Data

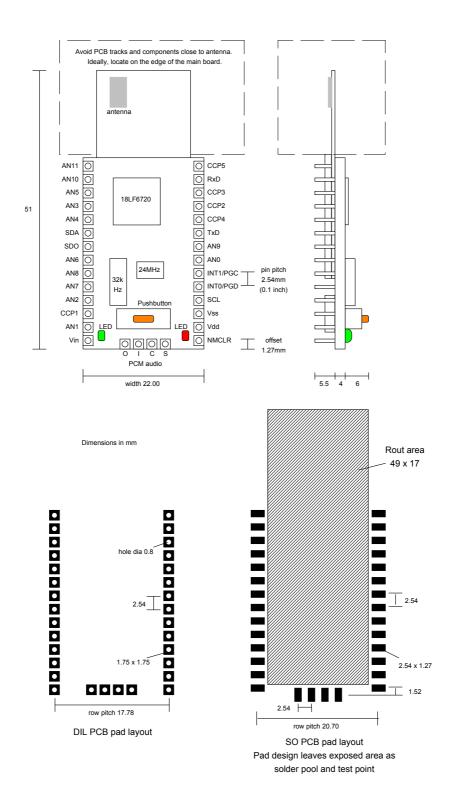

Notes: To remove the module from an IC socket or breadboard, lever it out using a screwdriver against the pin headers at the sides. Levering from either end may damage components.

Page 23 29-Jan-07 DARC-I DS381-4 © FlexiPanel Ltd Patents apply and/or pending www.FlexiPanel.com

## **Technical Specifications**

| Operating / storage temperature | -40°C to +85 °C                   |
|---------------------------------|-----------------------------------|
| Dimensions L × W × H            | 51mm × 22mm × 10mm excluding pins |

## **Electrical**

| Hardware platform                                                     | Toothpick         | Toothpick Lite    |
|-----------------------------------------------------------------------|-------------------|-------------------|
| Supply Voltage (unregulated)                                          | 3.2V to 10V       | n/a               |
| Supply Voltage Vdd (regulated)                                        | 3.2V to 5.5V      | 3.2V to 3.4V      |
| Average current, Idle (3.3V supply)                                   | 10mA              | 10mA              |
| Average current, during discovery and connecting                      | 60mA              | 60mA              |
| Average current, connected, transmitting                              | 30mA              | 30mA              |
| Average current, connected, receiving                                 | 40mA              | 40mA              |
| Max voltage on I/O pins                                               | -0.5V to Vdd+0.1V | -0.5V to Vdd+0.1V |
| Max voltage on PCM Audio pins                                         | -0.4V to 3.4V     | -0.4V to 3.4V     |
| Maximum current on I/O pins CCP1, INT0, INT1, RxD, SCL, SDA, SDO, TxD | 25mA              | 25mA              |
| Maximum current on I/O pins AN5 – AN11, CCP2                          | 25mA              | 8mA               |
| Maximum current on I/O pins AN0 – AN4, CCP3 – CCP5                    | 25mA              | 2mA               |
| Maximum total current on all I/O pins                                 | 200mA             | 200mA             |

#### Radio

| Max RF output power              | Class I = 100mW = +20dBm            |  |  |
|----------------------------------|-------------------------------------|--|--|
| RF frequency range               | 2402MHz to 2480MHz                  |  |  |
| RF channels / frequency hop rate | 79 / 1600 Hz                        |  |  |
| Range                            | 100m nominal                        |  |  |
| Communication latency, μP to μP  | 8ms to 15ms                         |  |  |
| Maximum data rate                | 50-90 Kbaud depending on conditions |  |  |

## FCC, CE modular approval

The radio has been pre-qualified and is listed in the Bluetooth Qualified Products as B00524. The radio has 'modular approval' for USA and certain European countries, provided the existing integral antenna is used. The CE mark on the module indicates that it does not require further R&TTE certification. The exterior of the product should be marked as follows:

Contains Transmitter Module FCC ID: QOQWT11

## **Ordering Contact Details**

DARC-I is manufactured and distributed by

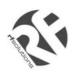

R F Solutions Ltd Unit 21, Cliffe Industrial Estate, Lewes, E. Sussex BN8 6JL, United Kingdom email: sales@rfsolutions.co.uk http://www.rfsolutions.co.uk

Tel: +44 (0)1273 898 000, Fax: +44 (0)1273 480 661

## **Technical Support**

DARC-I is owned and designed by FlexiPanel Ltd:

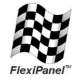

FlexiPanel Ltd 2 Marshall St, 3<sup>rd</sup> Floor London W1F 9BB, United Kingdom www.flexipanel.com email: support@flexipanel.com